# **Entgeltbestimmungen bob breitband 1 GB**

## **(bob Vertrags-Tarif)**

Anmeldbar bis auf Widerruf

## **mobilkom austria AG**

1020 Wien, Obere Donaustraße 29

### **Preisplan bob breitband 1 GB**

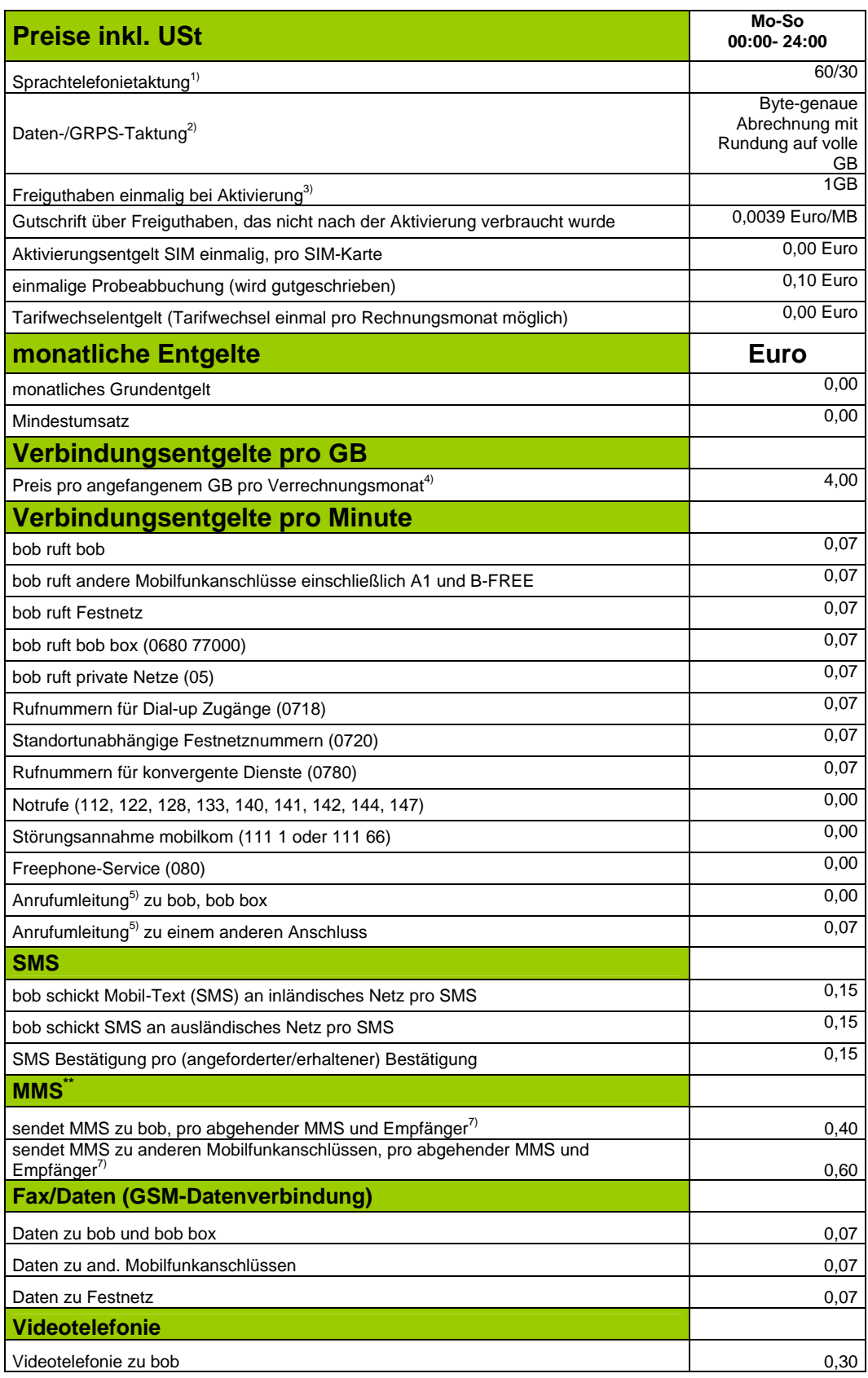

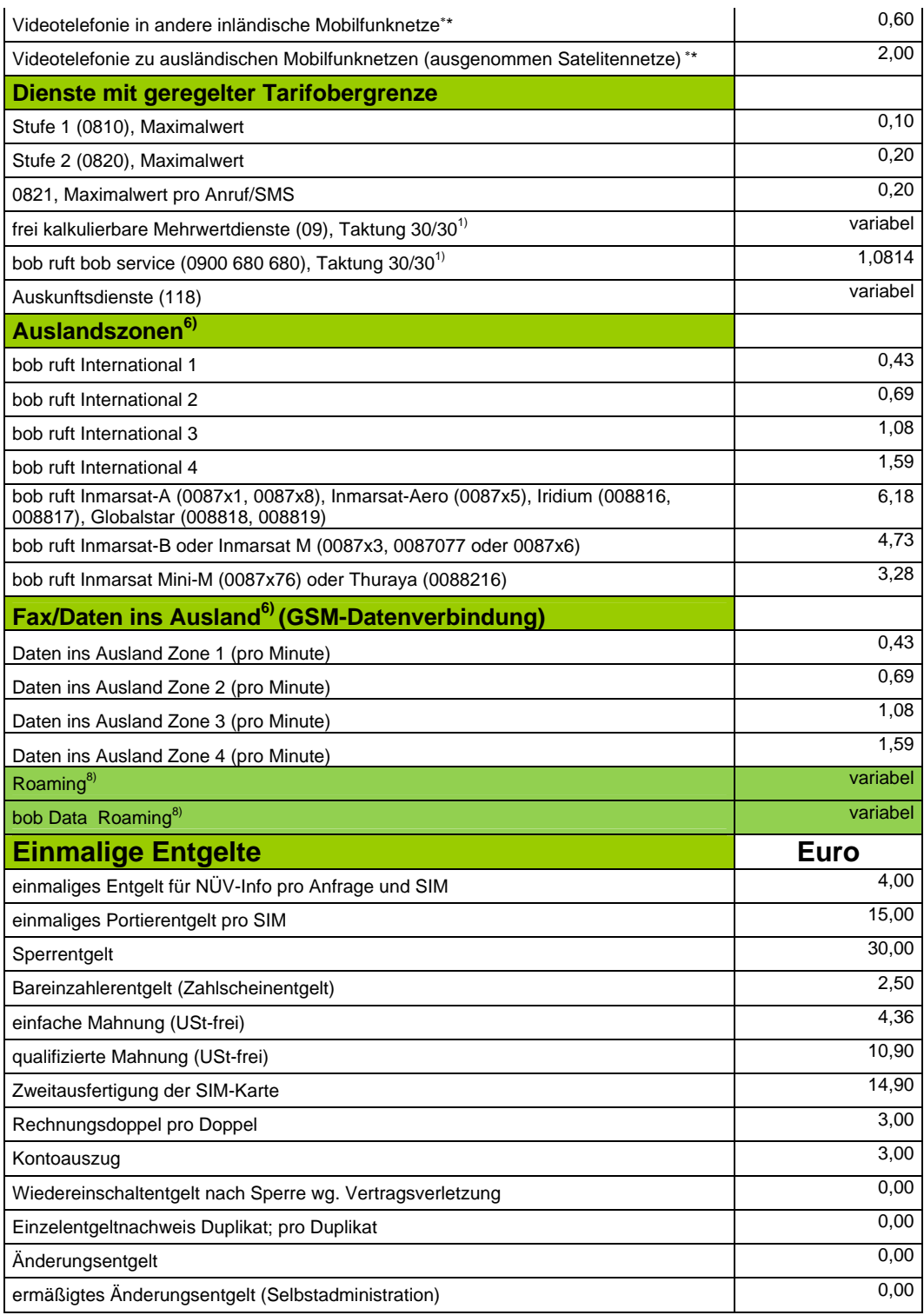

**1)** Die **Taktung beträgt 60/30** (ausgenommen Mehrwertdienste und Roaming), d.h. die erste Minute jeder Verbindung wird als volle Minute verrechnet, nach der ersten Minute wird im 30-Sekunden-Takt weiterverrechnet, Die Taktung bei Verbindungen **zu frei kalkulierbaren Mehrwertdiensten** beträgt **30/30**.

**2)** Die Abrechung erfolgt Bytegenau und wird mit Rechnungslegung auf nächste volle GB aufgerundet. Die maximal Datenübertragungsrate beträgt bis 4 Mbit/Sekunde im up- und download.

-

<sup>\*\*</sup> Wird nicht von allen Anbietern und Endgeräten unterstützt

**3)** Der Kunde erhält bei Aktivierung von mobilkom ein Freiguthaben zur Verfügung gestellt, Das Guthaben gilt im Inlandsverkehr und ist vom Kunden binnen 12 Monaten zu verbrauchen, danach verfällt es. Eine Barablöse ist nicht möglich.

**4)** Das Datenvolumen gilt im Inland und kann für die Dauer der Rechnungsperiode genutzt werden. Bei Überschreitung des Datenvolumens erwirbt der Kunde automatisch ein weiteres GigaByte.

#### **5) Anrufumleitung**

Anrufumleitungen (bedingte und unbedingte) können vom Kunden unentgeltlich selbst eingerichtet bzw. deaktiviert werden.

#### **6) Auslandszoneneinteilung**

#### **International 1**

Albanien, Andorra, Australien, Belgien, Bosnien-Herzegowina, Dänemark, Deutschland, Estland, Färöer Inseln, Finnland, Frankreich, Gibraltar, Griechenland, Großbritannien und Nordirland, Irland, Island, Italien, Japan, Kanada, Kroatien, Lettland, Liechtenstein, Litauen, Luxemburg, Malta, Mazedonien, Monaco, Neuseeland, Niederlande, Norwegen, Polen, Portugal, Puerto Rico, San Marino, Montenegro, Serbien, Schweden, Schweiz, Slowakei, Slowenien, Spanien, Tschechien, Ungarn, Vatikan, Vereinigte Staaten von Amerika

#### **International 2**

Algerien, Argentinien, Belarus, Bulgarien, Hongkong, Israel, Libyen, Marokko, Mexiko, Moldawien, Palästina, Rumänien, Russland, Singapur, Tunesien, Türkei, Ukraine, Zypern

#### **International 3**

Armenien, Aserbaidschan, Bahamas, Bermudas, Brasilien, Chile, Dominikanische Republik, Georgien, Malaysia, Philippinen, Südafrika, Südkorea, Taiwan, Venezuela

#### **International 4**

Alle anderen Staaten und Territorien

**7)** Zuzüglich Entgelte für den Verbindungsaufbau, sofern der Kunde nicht den von mobilkom zur Verfügung gestellten APN "mms.bob.at" verwendet.

#### **8) Roaming**

Eine Liste der aktuellen Roamingbetreiber und die für Roaming verrechneten Entgelte für das Tarifmodell bob breitband 1GB sind veröffentlicht unter www.bob.at.